**Photoshop 2021 (Version 22.2) For PC 2022**

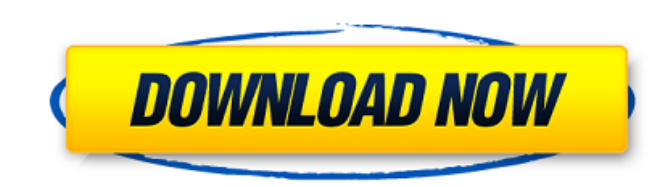

## **Photoshop 2021 (Version 22.2) For PC**

how to use the different tools and how to get creative with them. This video tutorial from Smart Guides walks you through Photoshop's most useful features, including layers, selections, adjustment layers and layers. This introductory tutorial from SparkPeople will help you understand how Photoshop works and how you can use it to improve your photos. Adobe has created an entire version of Photoshop for the iPhone, but you need to purchase the app to use it. There are plenty of free tutorials for iPhone users that will walk you through all the basics. If you're a beginner, this is a good option. There are also free iPhone movies that show you how to apply various filters and effects to an image. Free iPhone Photoshop tutorials from FlickrPhotographer. The tutorials are short and very helpful for beginners. This video tutorial from Shutterfly will teach you how to take pictures with an iPhone and make them look better. If you are a Mac user then the Apple App Store is

Some people are afraid of Photoshop; in fact, some people are afraid of buying it. It's understandable that many people aren't enthused about investing money in software that's expensive and in a way that's hard to learn. However, if you want to make money from images and are willing to put in the time to learn how to use Photoshop then I think you'll be happy you took the plunge. Apple Macs have long been the platform for professional photographers. Photoshop was born on the Apple II in 1983 and has since proven to be a powerful and versatile tool for the photography community. More than 11 years after its initial launch, the Mac version of Photoshop CS has amassed a group of loyal users. Photoshop CS isn't the only version of Photoshop. Starting with Photoshop CS 5.0 in 2007, you can purchase a version of Photoshop called Photoshop Elements that doesn't require you to purchase any additional software. Elements is an easier to use and less expensive version of Photoshop. Photoshop is a good option for beginners who are learning how to use the program and want a beginner's guide that will make it easy to add the functionality to their images. This step-by-step introduction to Photoshop will help walk you through everything you need to know. This is a good Photoshop tutorial for beginners that will walk you through the program's most frequently used features. This introduction to Photoshop from Love Letters contains ten tutorials that will teach you the basics of Photoshop's core features, including

## **Photoshop 2021 (Version 22.2) Crack + X64**

Adobe Photoshop Elements features include: Graphics editing tools Photoshop-like tools Black and White Gradients Brushes and customized brushes Skin tones, watercolors, acrylics Creative and manipulative filters Text Objects Layered Photoshop Effects File types But you don't have to be an advanced graphic designer to use this free and powerful tool and we're going to help you with downloading and installing Elements on your computer or tablet for free. The first step is to make sure you already have Photoshop installed on your computer. Steps to install Adobe Photoshop Elements 2019 for free: To download Adobe Photoshop Elements 2019, click on the link below: When downloading, you need to make sure you have enough space on your computer. Adobe Photoshop Elements 2019 is a massive program and therefore will take up a lot of hard drive space. Don't worry, you can later delete the program after installing it. Once it's done downloading and installing, press Start in Windows 10/8/7/XP/Vista and search for Photoshop Elements in the program's start menu. You should see the screen below which will let you know that Elements 2019 has finished installing. You will then have to follow the onscreen instructions. Following the onscreen instructions will prompt you to take the suggested settings of Adobe Photoshop Elements 2019. After you take these, you can close the instructions window and begin using Photoshop Elements. And that's it for how to install Adobe Photoshop Elements 2019. However, you can also read all the steps to do that. Steps to install Adobe Photoshop Elements 2019 for all users: To install Adobe Photoshop Elements 2019, go to this link and follow the onscreen instructions: These are the onscreen instructions that will show you how to install Adobe Photoshop Elements 2019. The first thing you should do is to make sure you have enough free hard drive space. Adobe Photoshop Elements 2019 is a massive program and therefore will take up a lot of hard drive space. And if you don't have enough space in your hard drive, then you will have to delete old files and install Photoshop Elements to fit the new size. The second step is to open the downloaded file. From the link below, you can download your file and then a681f4349e

**Photoshop 2021 (Version 22.2) Crack With Registration Code**

Forums Welcome to the newly redesigned Science Careers Forum. Please note the loss of the old search function, and also of our friend the science careers chatroom. In its place is a series of forums. Like the old site, these forums are live and everyone is invited to participate in discussion. Please join us! Your message has been reported and will be reviewed by the moderator. Bare-Faced Truth I was reminded of a poster that appeared at a local hospital 10 or so years ago. It read "I'm not very sick, do you want to take me home?". I posted on another thread about this a while back and was reminded of this with the recent "AIG" fiasco. I recall several years ago I worked at a bank while attending graduate school, and did some volunteer work for a hospital. At the hospital they had a board over the water cooler that said something like "Patient's last name: \_\_\_\_\_\_ H.M.O. # : \_\_\_\_\_\_ ". I thought that was funny. My firm was hired by the hospital to handle the claims from a bad construction project. And all the claims are related to construction flaws. The hospital board over the water cooler had been changed. The newly changed board said "Patient's last name: \_\_\_\_\_\_\_\_\_\_\_\_ H.M.O. #: \_\_\_\_\_\_\_\_\_\_\_\_." It was one of those times when the boss and I were laughing so hard we had tears in our eyes. And that was on a Monday. "I was reminded of a poster that appeared at a local hospital 10 or so years ago. It read "I'm not very sick, do you want to take me home?". I posted on another thread about this a while back and was reminded of this with the recent "AIG" fiasco. I recall several years ago I worked at a bank while attending graduate school, and did some volunteer work for a hospital. At the hospital they had a board over the water cooler that said something like "Patient's last name: \_\_\_\_\_\_ H.M.O. #: \_\_\_\_\_\_". I thought that was funny. My firm was hired by the hospital to handle the claims from a bad construction project. And all the claims are related to construction flaws. The hospital board over the water cooler had been changed. The newly changed board said "Patient's last name: \_\_\_\_\_\_\_\_\_\_\_\_ H.M.O. #: \_\_\_\_\_\_\_\_\_\_\_\_

**What's New In Photoshop 2021 (Version 22.2)?**

Make matters worse, the existing measures, including those proposed by the Canadian Centre for Occupational Health and Safety (CCOHS), wouldn't fix the problem in the first place. The problem is that the current measures are based on the 2010 edicts set out by the province's Ministry of Labour. In this case, the ministry's edict was based on EU directives concerning equipment to be used on oil and gas platforms. It has been a little more than two years since that edict was put in place. "New rules are needed," states the ministry's edict. "For example," states the edict, "the focus should be on designs that will be used for 25 years and then replaced. The focus should not be on the latest, most expensive designs." Considering that, rather than putting the onus for implementing any new regulations on the industry, the Ontario government should set up a committee that is composed of both safety experts and engineers and use their advice to devise the new standards, I would think that the ministry's edict is, at best, premature. With job cuts looming at top two B.C. oil companies, labour relations at Enbridge Inc. could come under strain. Enbridge is facing some big challenges in 2014 as it prepares for a major expansion of its export pipelines from Alberta into the West Coast market. With its Westcoast Energy unit, the British Columbia-based energy firm is planning to increase capacity on its mainline pipeline to increase delivery of oil from the oilsands to the West Coast market. Enbridge's primary pipeline, which runs from Edmonton to Superior, Wis., is already at capacity and can't keep up with rising demand. The Calgary-based oil and gas company needs at least \$3.9-billion more in capacity on its main network in 2014 and up to an estimated \$7.5-billion to get it all built by 2020. As the Enbridge Inc. board prepares to meet this week to discuss the company's 2015 budget, the labour strife that has enveloped the energy giant are in the back of some board members' minds. Despite a shortage of skilled labour in the industry, job cuts and early retirement plans are eroding the company's workforce. Labour relations at Enbridge Inc., the parent company of Westcoast Energy, are on the back burner. Enbridge is dealing with a shortfall in skilled people, which translates into job

**System Requirements For Photoshop 2021 (Version 22.2):**

Recommended: Minimum: Tested on: Mouse and Keyboard: Screen Resolution: Gamepad: Download: Dwarf Fortress is an indie sandbox building and management game. Early in the game, you are dropped on a procedurally generated map. You are given a simple set of tools and a choose to start building or relaxing. Building is the primary source of entertainment in DF. The ultimate goal is to craft and command an army

Related links:

[http://fitnessbyava.com/wp-content/uploads/2022/06/Adobe\\_Photoshop\\_2021\\_Version\\_2231.pdf](http://fitnessbyava.com/wp-content/uploads/2022/06/Adobe_Photoshop_2021_Version_2231.pdf) <https://rwix.ru/photoshop-cs5-nulled-free-download-pcwindows.html> [https://mandarinrecruitment.com/system/files/webform/photoshop-cc-2015\\_0.pdf](https://mandarinrecruitment.com/system/files/webform/photoshop-cc-2015_0.pdf) <http://splex.com/?p=5269> [http://ulegal.ru/wp-content/uploads/2022/06/Photoshop\\_2020\\_version\\_21\\_Hack\\_Patch\\_\\_With\\_License\\_Code\\_WinMac\\_2022.pdf](http://ulegal.ru/wp-content/uploads/2022/06/Photoshop_2020_version_21_Hack_Patch__With_License_Code_WinMac_2022.pdf) [https://sbrelo.com/upload/files/2022/06/JNlABmhuJUOHblPAUA69\\_30\\_d1859549a2592ec2a6a7f360beaac7a1\\_file.pdf](https://sbrelo.com/upload/files/2022/06/JNlABmhuJUOHblPAUA69_30_d1859549a2592ec2a6a7f360beaac7a1_file.pdf) <https://online-ican.ru/photoshop-2022-version-23-4-1-patch-full-version-latest/> <https://manupehq.com/wp-content/uploads/2022/06/leidar.pdf> <https://lanoticia.hn/advert/adobe-photoshop-cc-2019-version-20-crack-serial-number-updated/> [http://masterarena-league.com/wp-content/uploads/2022/06/Adobe\\_Photoshop\\_CC\\_2015\\_Version\\_16\\_Crack\\_\\_Serial\\_Number\\_\\_\\_Free\\_For\\_Windows\\_2022.pdf](http://masterarena-league.com/wp-content/uploads/2022/06/Adobe_Photoshop_CC_2015_Version_16_Crack__Serial_Number___Free_For_Windows_2022.pdf) [https://www.masiga.it/wp-content/uploads/2022/06/Adobe\\_Photoshop\\_CC\\_Updated.pdf](https://www.masiga.it/wp-content/uploads/2022/06/Adobe_Photoshop_CC_Updated.pdf) <https://www.nzangoartistresidency.com/photoshop-2021-version-22-hack-free-download-for-windows/> [https://www.promorapid.com/upload/files/2022/06/VfqU6nCY2HGhtrI6IOIl\\_30\\_d1859549a2592ec2a6a7f360beaac7a1\\_file.pdf](https://www.promorapid.com/upload/files/2022/06/VfqU6nCY2HGhtrI6IOIl_30_d1859549a2592ec2a6a7f360beaac7a1_file.pdf) <http://www.7daystobalance.com/advert/adobe-photoshop-2022-version-23-0/> <https://arcmaxarchitect.com/sites/default/files/webform/sadrami412.pdf> [https://toptenwildlife.com/wp-content/uploads/2022/06/Photoshop\\_CC\\_2015\\_version\\_18.pdf](https://toptenwildlife.com/wp-content/uploads/2022/06/Photoshop_CC_2015_version_18.pdf) <https://firmateated.com/2022/06/30/adobe-photoshop-2022-version-23-1-1-crack-file-only-with-product-key-download-3264bit/> <https://sashaafanasev406.wixsite.com/llorilverdans/post/photoshop-2021-version-22-5-full-license-free-license-key-free-download-2022> <https://www.cameraitacina.com/en/system/files/webform/feedback/amogavr653.pdf> <https://opagac-elearning.org/blog/index.php?entryid=2994>